# Everything raccourcis clavier

### Rechercher Modifier

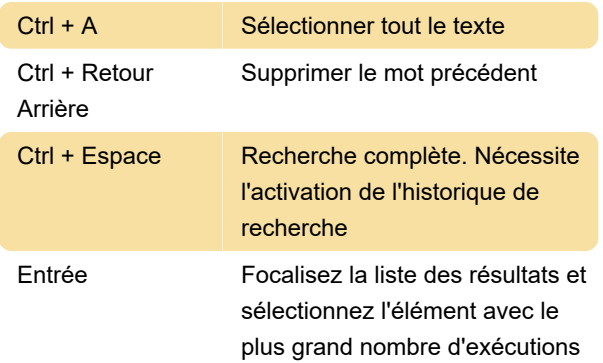

#### Liste des résultats

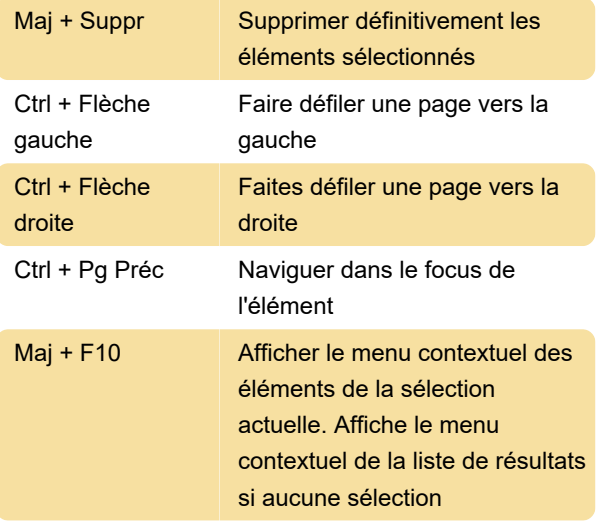

# Raccourcis clavier généraux

Ces raccourcis qui peuvent être utilisés lorsqu'une fenêtre de recherche Tout a le focus

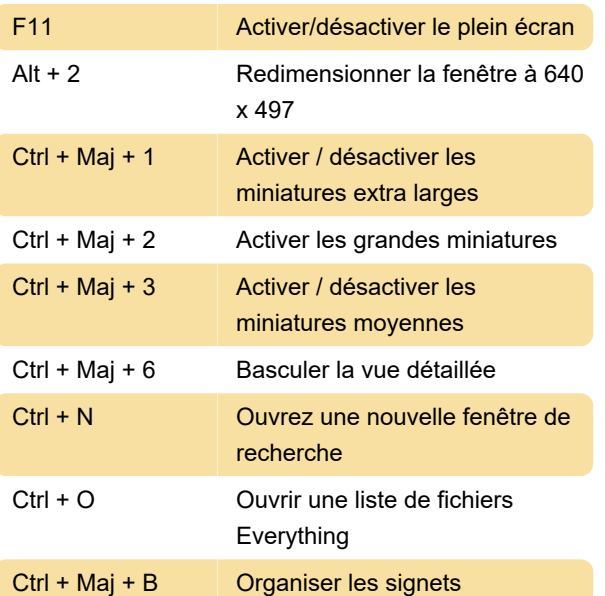

Ctrl + H Afficher tout l'historique de recherche

## Touches d'accès rapide globales

La fenêtre de recherche Tout peut être affichée en appuyant sur une touche de raccourci. Les raccourcis clavier peuvent être utilisés n'importe où dans Windows.

Pour définir un raccourci clavier global pour ouvrir Tout, dans le menu Outils , cliquez sur Options puis sur l'onglet Clavier.

Dernière modification: 15/04/2021 08:07:50

Plus d'information: [defkey.com/fr/everything](https://defkey.com/fr/everything-raccourcis-clavier?filter=basic)[raccourcis-clavier?filter=basic](https://defkey.com/fr/everything-raccourcis-clavier?filter=basic)

[Personnalisez ce PDF...](https://defkey.com/fr/everything-raccourcis-clavier?filter=basic?pdfOptions=true)